## **Notifications**

## **CD** Premium feature

Notifications tab is a premium feature. It means that all other free features will work without license.

Now, you will be able to see which notifications has been sent by Jira. We have released this new feature in the form of a new tab in issue view.

## **Notifications Tab**

To find all executed notifications in an issue, just navigate to the issue and click "Notification" tab (under activity)

Let's see some examples.

## Notifications in Business projects

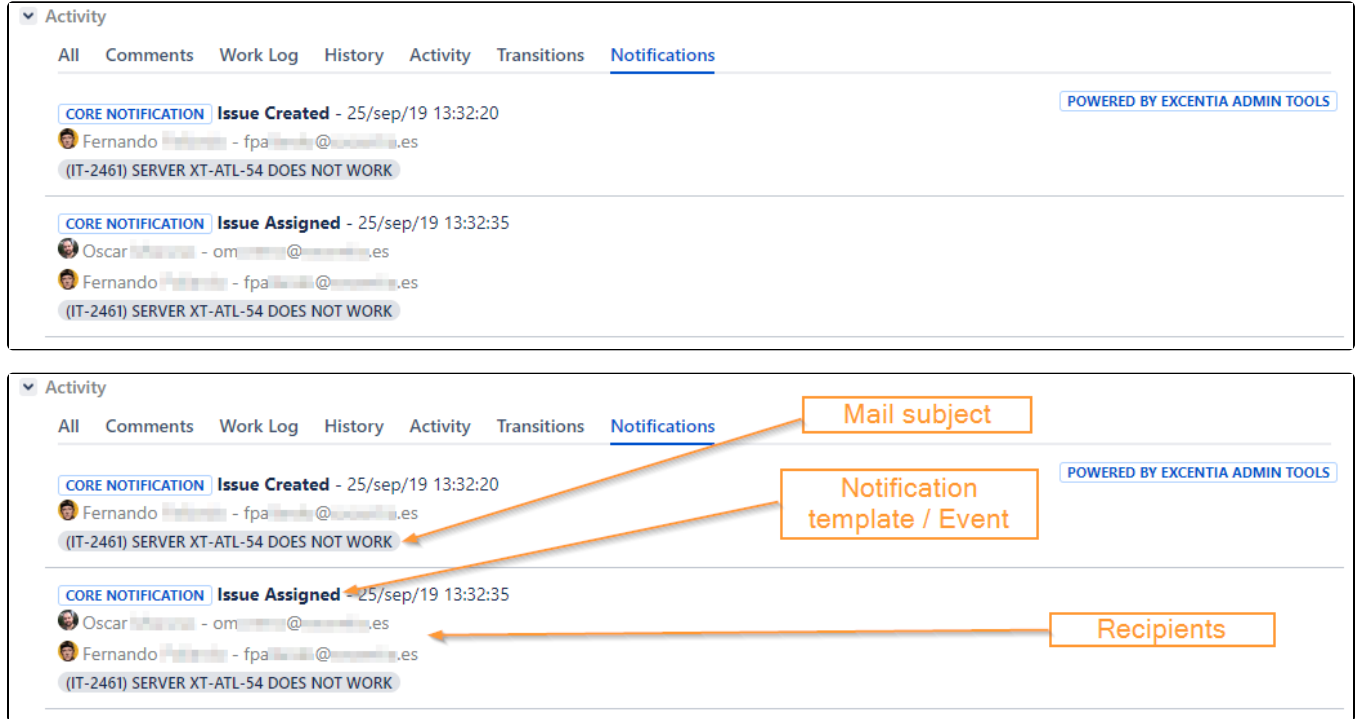

Notifications in Jira Service Desk projects

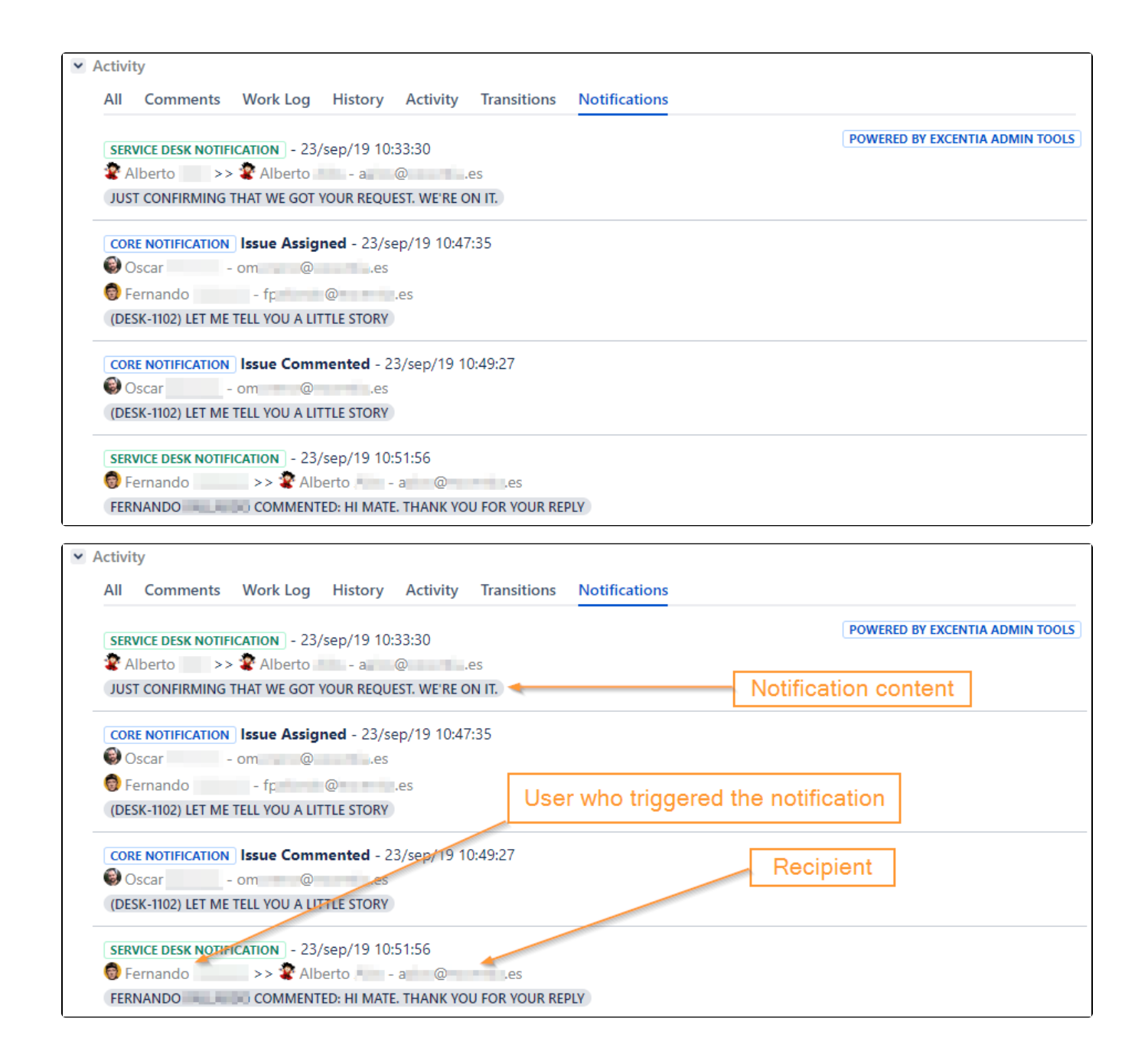